# ГОСУДАРСТВЕННОЕ БЮДЖЕТНОЕ ПРОФЕССИОНАЛЬНОЕ ОБРАЗОВАТЕЛЬНОЕ УЧРЕЖДЕНИЕ МОСКОВСКОЙ ОБЛАСТИ «НОГИНСКИЙ КОЛЛЕДЖ»

## ОТЧЕТ ПО УП.08.01 УЧЕБНОЙ ПРАКТИКЕ

#### ПМ.08 РАЗРАБОТКА ДИЗАЙНА ВЕБ-ПРИЛОЖЕНИЙ

### ТЕМА: «СОЗДАНИЕ САЙТА ДЛЯ КОМПАНИИ АГРОАСТРА»

#### Обучающийся группы:

Чугаев Данила Сергеевич (Фамилия, И.О.)

Руководитель практики от ОУ Повираев Евгений Сергеевич (Фамилия, И.О.)

Оценка

2022 г.

# СОДЕРЖАНИЕ ОТЧЕТА

Обучающийся Чугаев Данила Сергеевич гр. 2ИСПР

#### ВВЕДЕНИЕ

Данная работа была направлена на изучение в области создания сайтов на языке разметки HTML и языке стилей CSS а так же:

Закрепление и углубление умений, полученных при изучении общепрофессиональных дисциплин;

Приобретение опыта практической работы по выполнению ввода, обработки различных видов информации с использованием программных приложений и продуктов;

Развитие общих и профессиональных компетенций по специальности 09.02.07 «Информационные системы и программирование».

Сайт, или веб-сайт (от англ. website: web — «паутина, сеть» и site — «место», букв. — «место, сегмент, часть в сети»), также вебузел, — одна или несколько логически связанных между собой вебстраниц; также место расположения контента сервера. Обычно сайт в Интернете представляет собой массив связанных данных, имеющий уникальный адрес и воспринимаемый пользователями как единое целое. Веб-сайты называются так, потому что доступ к ним происходит по протоколу HTTP.

Все сайты в совокупности составляют Всемирную паутину, где коммуникация (паутина) объединяет сегменты информации мирового сообщества в единое целое — базу данных и коммуникации планетарного масштаба. Для прямого доступа клиентов к сайтам на серверах был специально разработан протокол HTTP.

# ГЛАВА 1. ТЕОРЕТИЧЕСКИЕ ОСНОВЫ WEB-ДИЗАЙНА 1.1 WEB-ДИЗАЙН

Веб-дизайн (от англ. web design) — отрасль веб-разработки и разновидность дизайна, в задачи которой входит проектирование пользовательских веб-

интерфейсов для сайтов или веб-приложений.

Веб-дизайнеры:

проектируют логическую структуру веб-страниц;

продумывают наиболее удобные решения подачи информации;

занимаются художественным оформлением веб-проекта.

В результате пересечения двух отраслей человеческой деятельности грамотный веб-дизайнер должен быть знаком с новейшими веб-технологиями и обладать соответствующими художественными качествами. Большая часть специалистов, работающих в области дизайна, обычно концентрирует в себе такое творческое образование, как студия дизайна.

Web-дизайнер — сравнительно молодая профессия, и профессиональное образование в области веб-дизайна в России пока не распространено. В связи с увеличением спроса на представительство в Сети растёт и спрос на дизайн сайтов, увеличивается количество веб-дизайнеров. В настоящее время услуги веб-дизайна предоставляют как веб-студии, так и частные лица (веб-дизайнеры, являющиеся фрилансерами).

Web-сайт состоит из связанных между собой Web-страниц. Web-страница представляет собой текстовый файл с расширением \*.htm, который содержит текстовую информацию и специальные

команды - HTML-коды, определяющие в каком виде эта информация будет отображаться в окне браузера. Вся графическая, аудио- и видео информация непосредственно в Web-страницу не входит и представляет собой отдельные файлы с расширениями \*.gif, \*.jpg (графика), \*.mid, \*.mp3 (звук), \*.avi (видео).

Каждая страница Web-сайта также имеет свой Internet адрес, который состоит из адреса сайта и имени файла, соответствующего данной странице.

Таким образом, Web-сайт - это информационный ресурс, состоящий из связанных между собой гипертекстовых документов (Web-страниц), размещенный на Web-сервере и имеющий индивидуальный адрес.

вид открытой страницы должен привлечь внимание посетителя веб-ресурса;

обеспечить удобство восприятия информации на странице, дать ясное представление о том, из чего состоит информационный ресурс и как переместиться в требуемый раздел;

создать уникальный, индивидуальный образ, способствующий узнаваемости веб-сайта.

Заметим, что в литературных источниках встречаются другие написания этого термина: Веб-мастеринг, Веб-дизайн.

Web-дизайнер - это специалист, который занимается проектированием и разработкой web-узла; созданием его структуры, подбором цветовой палитры и разработкой пользовательского интерфейса.

Web-мастер - это специалист, основной задачей которого является поддержка существующего web-сайта. Поддержка заключается в информационном наполнении страниц сайта и в

виртуальном взаимодействии с пользователями интернета, которые посещают этот сайт.

### ГЛАВА 2. РАЗРАБОТКА САЙТА. ЛИСТИНГ HTML И

#### **CSS**

### 2.1 ЯЗЫК РАЗМЕТКИ HTML

```
<!DOCTYPE html>
<html lang="en">
<head>
   <meta charset="UTF-8">
   <link rel="stylesheet" href="assets/css/style.css">
   <link href="https://fonts.googleapis.com/css?
family=Kaushan+Script|Montserrat:400,700&subset=cyrillic-ext"
rel="stylesheet">
  \langlelink href="https://cdn.jsdelivr.net/npm/bootstrap\langle \hat{\omega} \rangle5.1.3/dist/css/bootstrap.min.css" rel="stylesheet" 
integrity="sha384-1BmE4kWBq78iYhFldvKuhfTAU6auU8tT94WrHftjDbrCEXSU1
oBoqyl2QvZ6jIW3" crossorigin="anonymous">
   <title>Агроастра</title>
</head>

<header class="header">
   <div class="container">
     <div class="header__inner">
        <div class="header__logo">АгроАстра</div>
       \langlenav class="nav"> <a class="nav__link" href="#">Главное</a>
         <a class="nav_link" href="#tovar">Продукция</a>
         \alpha class="nav_link" href="#O nas">O нас\alpha <a class="nav__link" href="#kontakti">Контакты</a>
          <a class="nav__link" href="#karta">Геопозиция</a>
       \langlenav>\langlediv>\langlediv></header>
<div class="intro">
   <div class="container">
     <div class="intro__inner">
        <h2 class="intro__suptitle"></h2>
       \langleh1 class="intro_title">\langleh1>
       \alpha class="bton" href="#">Читать больше\alpha
```

```
\langlediv>\langlediv>\langlediv>\leqа href="#" title="Вернуться к началу" class="topbutton">НАЗАД\leq/а>
\langle!--/.intro -->
```

```
<section class="section">
   <div class="container">
```

```
\langlediv id = "O nas"class="section header">
   <h3 class="section__suptitle">Немного о нас</h3>
   <div class="section__text">
```
 <p>ООО «АГРОАСТРА» компания работает успешно на сельскохозяйственном рынке России. Основное направление деятельности предприятия – выращивание и продажа семян высокоурожайных сортов и гибридов сельскохозяйственных культур.

 Добиваясь отличных результатов в работе, компания «АГРОАСТРА» использует современные методы в агротехнике, использует в производстве научные разработки и достижения, активно сотрудничает с научно-исследовательскими центрами России.

 В условиях сотрудничества предприятие поддерживает партнерские и производственные отношения с Российскими и Зарубежными фирмами по совместному производству высокопродуктивных семян.</p>

```
\langlediv>
\langlediv\rangle
```

```
 <h2 id= "tovar"class="suptitle_tovarov">Наши основные сорта 
пшиницы</h2>
     <div class="about">
        <div class="about__item">
          <div class="about__img">
             <img src="assets/images/about/1.jpg" alt="">
         \langlediv> <div class="about__text">Антоновка</div>
```

```
\langlediv>
```

```
 <div class="about__item">
  \langlediv class="about_img">
      <img src="assets/images/about/2.jpg" alt="">
  \langlediv> <div class="about__text">Безенчукская</div>
\langlediv>
```
 $\leq$ div class="about\_item"> <div class="about\_\_img">

```
 <img src="assets/images/about/3.jpg" alt="">
         \langlediv> <div class="about__text">Леннокс</div>
       \langlediv>
    \langlediv> <!-- Кнопка-триггер модального окна -->
        <button type="button" class="btn btn-primary" data-bs-toggle="modal" data-
bs-target="#exampleModal">
          Читать больше
        </button>
        <!-- Модальное окно -->
        <div class="modal fade" id="exampleModal" tabindex="-1" aria-
labelledby="exampleModalLabel" aria-hidden="true">
          <div class="modal-dialog">
          <div class="modal-content">
             <div class="modal-header">
            <h5 class="modal-title" id="exampleModalLabel">Антоновка</h5>
            <button type="button" class="btn-close" data-bs-dismiss="modal" aria-
label="Закрыть"></button>
           \langlediv>
            <div class="modal-body">
               Сорт озимой пшеницы Антоновка — однолетнее растение из 
семейства злаковых. Относится к группе сильных сортов пшеницы. Сроки 
посева и нормы высева – общепринятые. Высоко урожайный сорт пшеницы -
остистого типа. Высокоурожайный сорт за счет высокой кустистости (640-830 
стеблей/м2) и хорошо озерненного колоса, отличающийся универсальностью 
использования на разных агрофонах.
           \langlediv>
            <div class="modal-footer">
            <button type="button" class="btn btn-secondary" data-bs-
dismiss="modal">Закрыть</button>
           \langlediv>\langlediv>\langlediv>\langlediv> <button type="button" class="btn btn-primary" data-bs-toggle="modal" data-
bs-target="#bezen">
          Читать больше
        </button>
        <!-- Модальное окно -->
        <div class="modal fade" id="bezen" tabindex="-1" aria-labelledby="#bezen" 
aria-hidden="true">
          <div class="modal-dialog">
          <div class="modal-content">
            <div class="modal-header">
```
 <h5 class="modal-title" id="exampleModalLabel">Безенчукская</h5> <button type="button" class="btn-close" data-bs-dismiss="modal" arialabel="Закрыть"></button>

 $\langle$ div $>$ 

<div class="modal-body">

 Биологические особенности: Пшеница твердая яровая сорт Безенчукская крепость – это среднерослое растение высотой 78-102 см, имеет пирамидальный колос длиной 5,5 см, средней плотности, полуудлиненную зерновку, средний длины хохолок. Вегетационный период пшеницы твердой яровой сорт Безенчукская крепость составляет 78-89 дней, среднеспелый.

 $\langle$ div $>$ 

<div class="modal-footer">

 <button type="button" class="btn btn-secondary" data-bsdismiss="modal">Закрыть</button>

 $\langle$ div>

 $\langle$ div $>$ 

 $\langle$ div>

 $\langle$ div $>$ 

 <button type="button" class="btn btn-primary" data-bs-toggle="modal" databs-target="#Lenox">

 Читать больше </button>

```
 <!-- Модальное окно -->
```
<div class="modal fade" id="Lenox" tabindex="-1" aria-

labelledby="exampleModalLabel" aria-hidden="true">

<div class="modal-dialog">

<div class="modal-content">

<div class="modal-header">

<h5 class="modal-title" id="exampleModalLabel">Леннокс</h5>

 <button type="button" class="btn-close" data-bs-dismiss="modal" arialabel="Закрыть"></button>

 $\langle$ div $>$ 

<div class="modal-body">

 Основные характеристики Культура Пшеница Тип продукции Посевной (семена) Сорт/Гибрид Сорт Леннокс Год урожая 2017 Класс семян 1-й класс Группа спелости Среднепоздняя Сезонность Озимо-Яровая (Двуручка) культура Производитель ФГ "Конкурент" Страна производитель Канада Оригинатор Украина Реальная урожайность в условиях Украины составляла в среднем около 90-115 центнеров с 1 гектара (при максимальных условиях : внесение от 300 кг смеси азотно-форфорно-калийных, серных.

 $\langle$ div $>$ 

<div class="modal-footer">

<button type="button" class="btn btn-secondary" data-bs-

dismiss="modal">Закрыть</button>

 $\langle$ div $>$  $\langle$ div $>$ 

```
\langlediv>\langlediv>
```

```
\lediv id = "O nas"class="section header">
        <h3 class="section__suptitle">Отзывы наших клентов</h3>
        <div id="carouselExampleCaptions" class="carousel slide" data-bs-
ride="carousel">
          <div class="carousel-indicators">
           <button type="button" data-bs-target="#carouselExampleCaptions" data-
bs-slide-to="0" class="active" aria-current="true" aria-label="Slide 1"></button>
            <button type="button" data-bs-target="#carouselExampleCaptions" data-
bs-slide-to="1" aria-label="Slide 2"></button>
           <button type="button" data-bs-target="#carouselExampleCaptions" data-
bs-slide-to="2" aria-label="Slide 3"></button>
         \langlediv> <div class="carousel-inner">
           <div class="carousel-item active">
             <img class="d-block w-100" alt="">
             <div class="carousel-caption d-none d-md-block">
              <h5>Рынки России</h5>
              <p>Закупались оптом у этой компании, всё очень понравилось, 
главное дёшево и очень качественно.</p>
            \langlediv>\langlediv> <div class="carousel-item">
            \langleimg class="d-block w-100" alt="">
             <div class="carousel-caption d-none d-md-block">
              <h5>Рынки России</h5>
              <p>Закупались оптом у этой компании, всё очень понравилось, 
главное дёшево и очень качественно.</p>
            \langlediv>\langlediv> <div class="carousel-item">
             <img class="d-block w-100" alt="">
             <div class="carousel-caption d-none d-md-block">
              <h5>Рынки России</h5>
              <p>Закупались оптом у этой компании, всё очень понравилось, 
главное дёшево и очень качественно.</p>
            \langlediv>\langlediv>
         \langlediv> <button class="carousel-control-prev" type="button" data-bs-
target="#carouselExampleCaptions" data-bs-slide="prev">
            <span class="carousel-control-prev-icon" aria-hidden="true"></span>
            <span class="visually-hidden">Предыдущий</span>
          </button>
          <button class="carousel-control-next" type="button" data-bs-
```

```
target="#carouselExampleCaptions" data-bs-slide="next">
           <span class="carousel-control-next-icon" aria-hidden="true"></span>
           <span class="visually-hidden">Следующий</span>
          </button>
        \langlediv>\langlediv>\langlediv></section>
<h3 class="karta">Мы на карте</h3>
<div class="main" id= "karta">
   <div class="container">
     <div class="col-1">
        <script type="text/javascript" charset="utf-8" async src="https://api-
maps.yandex.ru/services/constructor/1.0/js/?um=constructor%
3A7578bfba7a70e1d11f92b48b95dd7a89c901ea18e6948efe3520ad26f81b1d53
&width=1250&height=400&lang=ru_RU&scroll=true"></script>
    \langlediv>\langlediv>\langlediv>
   <!-- container -->
<div id= "kontakti" class="statistics">
   <div class="container">
     <div class="stat">
        <div class="stat__item">
          <div class="stat__count">Телефон:</div>
         \lediv class="stat text">+7(928)-145-55-84 -WhatsApp, Telegram.
             +7(928)-909-52-02 -WhatsApp, Telegram.
            +7(919)-873-68-55 -WhatsApp, Telegram.
             +7(988)-582-12-63 -WhatsApp, Telegram.</div>
       \langlediv>
        <div class="stat__item">
          <div class="stat__count">Адрес:</div>
          <div class="stat__text">Ростовская область, город Зерноград, ул.
```

```
Специалистов, д. 38/1.</div>
       \langlediv>\lediv class="stat item">
          <div class="stat__count">Электронная почта</div>
         \lediv class="stat text">E-mail: agroastra.info@gmail.com (для КП)
           E-mail: vmn1488@gmail.com (для заявок)</div>
```
 $\langle$ div $>$ 

 $\langle$ div $>$  $\langle$ div $>$ 

<script src="https://cdn.jsdelivr.net/npm/bootstrap@

5.1.3/dist/js/bootstrap.bundle.min.js" integrity="sha384-

ka7Sk0Gln4gmtz2MlQnikT1wXgYsOg+OMhuP+IlRH9sENBO0LRn5q+8nbTov4+ 1p" crossorigin="anonymous"></script>

 $\leq$ script src="https://cdn.jsdelivr.net/npm/@popperjs/core@

2.10.2/dist/umd/popper.min.js" integrity="sha384-7

+zCNj/IqJ95wo16oMtfsKbZ9ccEh31eOz1HGyDuCQ6wgnyJNSYdrPa03rtR1zdB" crossorigin="anonymous"></script>

<script src="https://cdn.jsdelivr.net/npm/bootstrap@5.1.3/dist/js/bootstrap.min.js" integrity="sha384-QJHtvGhmr9XOIpI6YVutG+

2QOK9T+ZnN4kzFN1RtK3zEFEIsxhlmWl5/YESvpZ13" crossorigin="anonymous"> </script>

 $<$ /body>

 $<$ /html $>$ 

# 2.2 ЯЗЫК СТИЛЕЙ CSS

```
body {
   margin: 0;
   font-family: 'Montserrat', sans-serif;
   font-size: 15px;
   line-height: 1.6;
   color: #333;
}
*,
*:before,
*:after {
   box-sizing: border-box;
}
h1, h2, h3, h4, h5, h6 {
   margin: 0;
}
/* Container */
.container {
   width: 100%;
   max-width: 1200px;
   margin: 0 auto;
}
/* Intro */.intro {
   display: flex;
   flex-direction: column;
   justify-content: center;
   width: 100%;
   height: 100vh;
   background: url("../images/intro.jpg") center no-repeat;
   -webkit-background-size: cover;
   background-size: cover;
}
.intro inner \{ width: 100%;
   max-width: 880px;
```

```
 margin: 0 auto;
   text-align: center;
}
.intro__title {
   color: #fff;
   font-size: 150px;
   font-weight: 700;
   text-transform: uppercase;
   line-height: 1;
}
.intro__title:after {
   content: "";
   display: block;
   width: 60px;
   height: px;
   margin: 400px auto;
   background-color: #fff;
}
.intro__suptitle {
   margin-bottom: 20px;
   font-family: 'Kaushan Script', cursive;
   font-size: 72px;
   color: rgb(75, 62, 62);
}
/* Header */
.header {
   width: 100%;
   padding-top: 30px;
   border: 3px solid rgb(201 115 26);
   background-color: rgb(215 136 14);
   padding: 20px 30px;
   position: absolute;
   top: 0;
   left: 0;
   right: 0;
   z-index: 1000;
   position: fixed;
}
```

```
.header inner {
   display: flex;
   justify-content: space-between;
   align-items: center;
}
.header__logo {
   font-size: 30px;
   font-weight: 700;
   color: #fff;
}
/* Nav */
.nav {
   font-size: 14px;
   text-transform: uppercase;
}
.nav__link {
   display: inline-block;
   vertical-align: top;
  margin: 0 15px;
   position: relative;
   color: #fff;
   text-decoration: none;
   transition: color .1s linear;
}
.nav__link:after {
   content: "";
   display: block;
   width: 100%;
   height: 3px;
   background-color: hsl(64, 91%, 46%);
   opacity: 0;
   position: absolute;
   top: 100%;
   left: 0;
   z-index: 1;
   transition: opacity .1s linear;
}
```

```
.nav__link:hover {
   color: hsl(64, 91%, 46%);
}
.nav__link:hover:after,
.nav__link.active:after {
   opacity: 1;
}
/* Button */
.bton {
   display: inline-block;
   vertical-align: top;
  padding: 8px 30px;
   border: 3px solid #fff;
   font-size: 14px;
   font-weight: 700;
   color: #fff;
   text-transform: uppercase;
   text-decoration: none;
   transition: background .1s linear, color .1s linear;
}
.btn:hover {
   background-color: #fff;
   color: #333;
}
/* Slider */
.slider {
   width: 100%;
   position: absolute;
   bottom: 0;
   left: 0;
   z-index: 1;
}
.slider__inner {
  display: flex;
```

```
 justify-content: space-between;
}
.slider__item {
   width: 23%;
   padding: 20px 0;
   position: relative;
   border-top: 3px solid #fff;
   opacity: .7;
   font-size: 18px;
   color: #fff;
   text-transform: uppercase;
}
.slider__item.active {
   opacity: 1;
}
.slider item.active:before {
   content: "";
   display: block;
   width: 70px;
   height: 3px;
   background-color: #f38181;
   position: absolute;
   top: -3px;
   left: 0;
   z-index: 1;
}
.slider__num {
   font-size: 24px;
   font-weight: 700;
}
/* Section */
.section {
   padding: 80px 0;
}
.section header {
   width: 100%;
```

```
 max-width: 950px;
   margin: 0 auto 40px;
   text-align: center;
}
.section__suptitle {
   font-family: 'Kaushan Script', cursive;
   font-size: 24px;
   color: #333;
}
.suptitle_tovarov{
   font-size: 24px;
   margin-top: 60px;
   text-align: center;
   font-family: 'Kaushan Script', cursive;
}
.section title:after {
   content: "";
   display: block;
   width: 60px;
   height: 3px;
   margin: 30px auto;
   background-color: #f38181;
}
.section text {
   font-size: 15px;
   color: #999;
}
/* About */
.about {
   margin-top: 10px;
   display: flex;
   justify-content: space-between;
}
```

```
.about item {
```

```
 width: 380px;
   position: relative;
   background-color: #95e1d3;
}
.about_item:hover .about_img {
   transform: translate3d(-10px, -10px, 0);
}
.about_item:hover .about_img img {
   opacity: .1;
}
.about item:hover .about text {
   opacity: 1;
}
.about img {
   background: linear-gradient(to bottom, #f38181, #fce38a);
   transition: transform .2s linear;
}
.about \lim g img {
   display: block;
   transition: opacity .1s linear;
}
.about__text {
   width: 100%;
   font-size: 18px;
   color: #fff;
   text-transform: uppercase;
   font-weight: 700;
   text-align: center;
   opacity: 0;
   position: absolute;
   top: 50%;
   left: 0;
   z-index: 2;
   transform: translate3d(0, -50%, 0);
   transition: opacity .2s linear;
}
```

```
21
```

```
/* Statistics */
.statistics {
   background-color: rgb(215 136 14); 
   margin-top: px;
}
.stat {
   display: flex;
}
.stat item \{ flex: 1 1 0;
   padding: 60px 25px;
   border-left: 1px solid #b5eae0;
   text-align: center;
   color: #fff;
}
.stat item:last-child {
   border-right: 1px solid #b5eae0;
}
.stat__count {
   margin-bottom: 10px;
   font-size: 30px;
   font-weight: 700;
   line-height: 1;
}
.stat text {
   font-size: 14px;
   text-transform: uppercase;
}
.karta{
   font-size: 24px;
   margin-top: 10px;
   text-align: center;
   font-family: 'Kaushan Script', cursive;
```

```
}
.col-1\} position: auto;
   margin-bottom: 100px;
}
.carousel {
   height: 500px !important;
  }
  .carousel-inner img {
   height: 200px !important;
   margin: 0 auto;
  }
  .carousel-indicators li {
   border-color: #000;
  }
  .carousel-indicators .active {
   background-color: #000;
  }
  .carousel-item h5 {
   position: absolute;
   margin: 0;
   color: #fff;
   right: 100%;
   bottom: 90px; 
  }
  .carousel-item p {
   color: #fff
   }
  .carousel-inner {
   background-color: rgb(215 136 14); 
   }
.section header {
   margin-top: 100px;
}
.topbutton {
   width:100px;
   border:2px solid #ccc;
   background:#f7f7f7;
   text-align:center;
   padding:10px;
   position:fixed;
   bottom:50px;
   right:50px;
   cursor:pointer;
```
 color:#333; font-family:verdana; font-size:12px; border-radius: 5px; -moz-border-radius: 5px; -webkit-border-radius: 5px; -khtml-border-radius: 5px; text-decoration: none; } .btn-primary { margin: 10px 130px; color: #fff; background-color: #cbbf2d; border-color: rgb(215 136 14);

### }

#### ЗАКЛЮЧЕНИЕ

Цель моей работы – изучить такие языки как HTML, CSS, JavaScript и PHP для создание своего сайта, тем самым получить базовые понятия создание сайта и что такое программирование.

В результате проекта на тему «Разработка сайта для компании АВТОСТРОЙ» мной был создан сайт на HTML и CSS, с применением JavaScript и PHP.

JavaScript - предназначен для написания сценариев для активных HTML-страниц. Язык JavaScript не имеет никакого отношения к языку Java. Java разработан фирмой SUN. JavaScript фирмой Netscape Communication Corporation. Первоначальное название - LiveScript. После завоевания языком Java всемирной известности LiveScript из коммерческих соображений переименовали в JavaScript.

JavaScript не предназначен для создания автономных приложений. Программа на JavaScript встраивается непосредственно в исходный текст HTML-документа и интерпретируется браузером по мере загрузки этого документа. С помощью JavaScript можно динамически изменять текст загружаемого HTML-документа и реагировать на события, связанные с действиями посетителя или изменениями состояния документа или окна.

## БИБЛИОГРАФИЧЕСКИЕ ИСТОЧНИКИ

- Информация о товаре-https://agro-bursa.ru/gazeta/sortagibridy/2021/04/05/pshenica-tverdaya-sort-bezenchukskayakrepost.html
- Макет сайта- https://freebiesbug.com/psd-freebies/mogo-free-onepage-psd-template/
- ⦁ Шаблоны сайта-https://bootstrapmade.com/
- Первая страница сайта-https://freebiesbug.com/psdfreebies/mogo-free-one-page-psd-template/
- ⦁ Дизайн карточек-https://freebiesbug.com/psd-freebies/mogo-freeone-page-psd-template/

### ПРИЛОЖЕНИЕ 1

# МИНИСТЕРСТВО ОБРАЗОВАНИЯ МОСКОВСКОЙ ОБЛАСТИ ГОСУДАРСТВЕННОЕ БЮДЖЕТНОЕ ПРОФЕССИОНАЛЬНОЕ ОБРАЗОВАТЕЛЬНОЕ УЧРЕЖДЕНИЕ МОСКОВСКОЙ ОБЛАСТИ «НОГИНСКИЙ КОЛЛЕДЖ»

## Д Н Е В Н И К учета учебных работ при обучении

# Ф.И.О. учащегося Чугаев Данила Сергеевич Группа №2ИСПр Профессия (специальность) Информационные системы и

### программирование

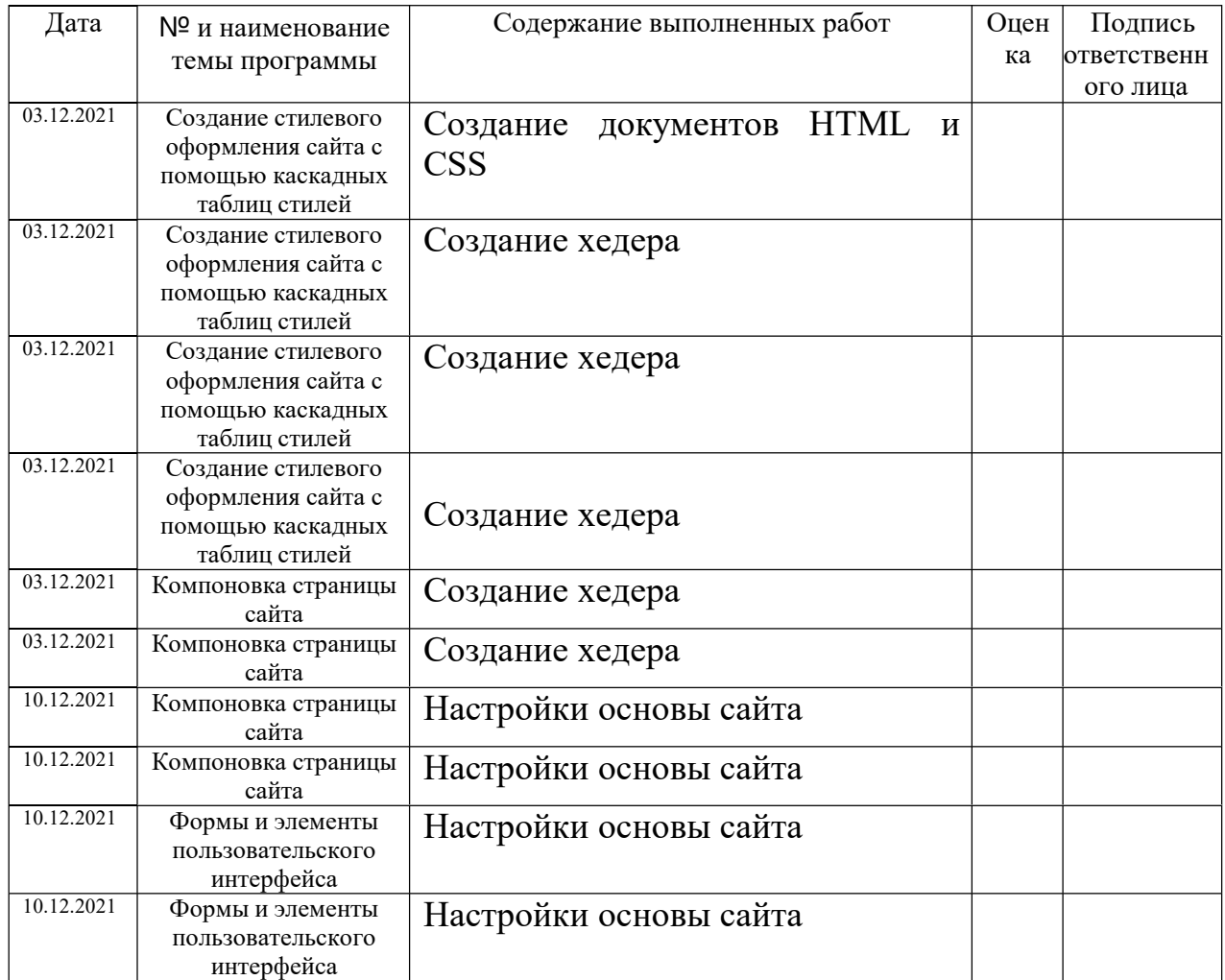

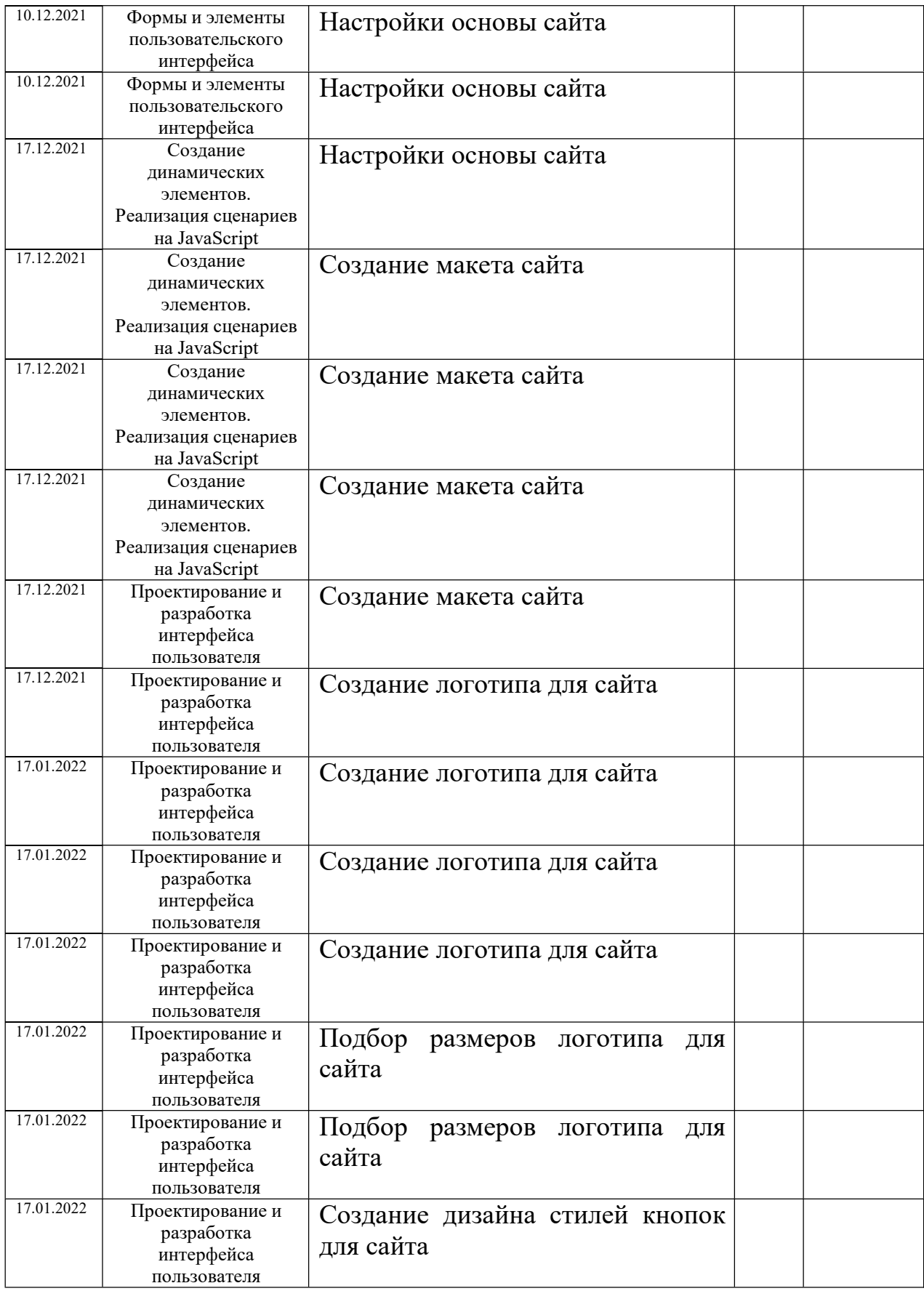

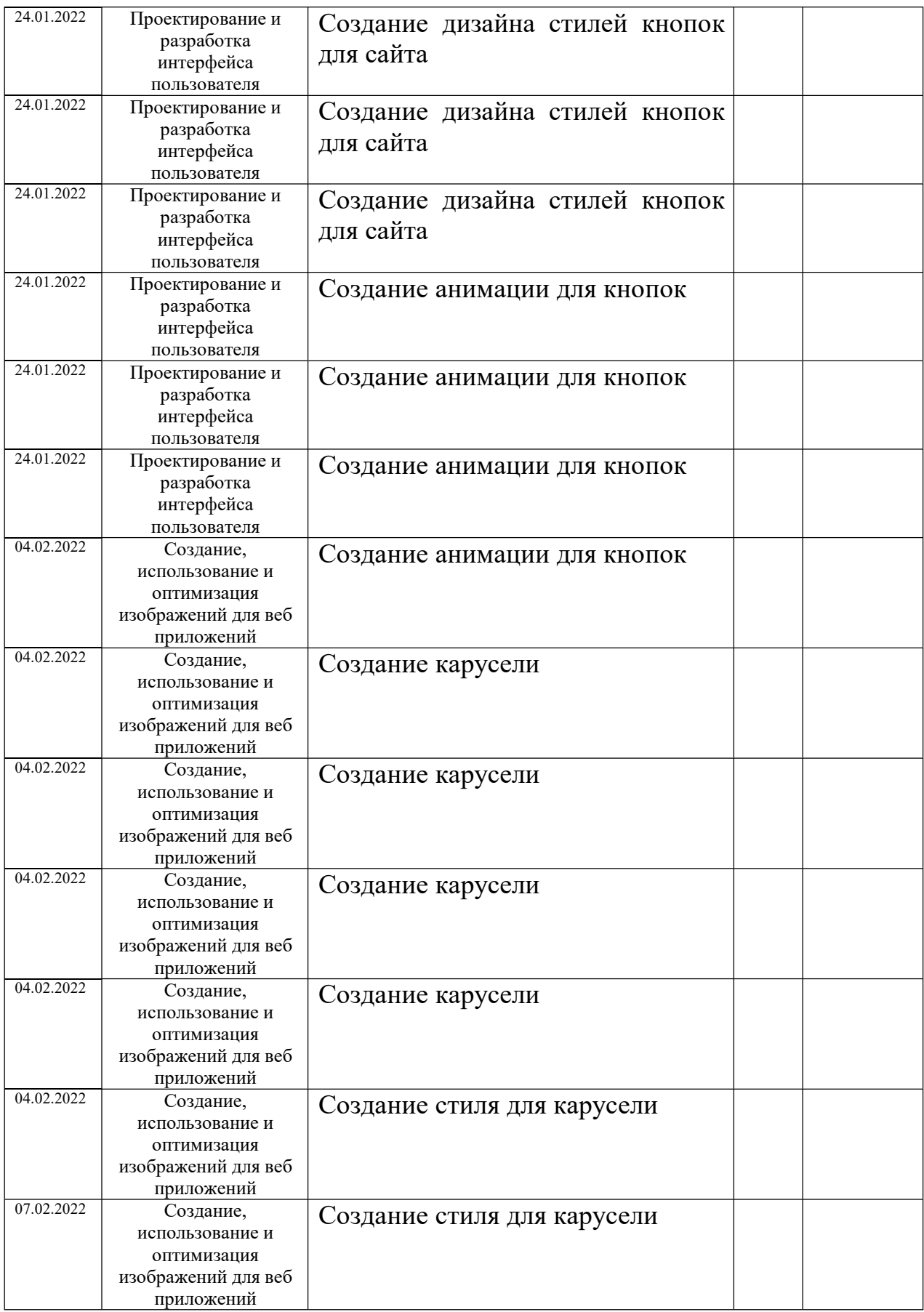

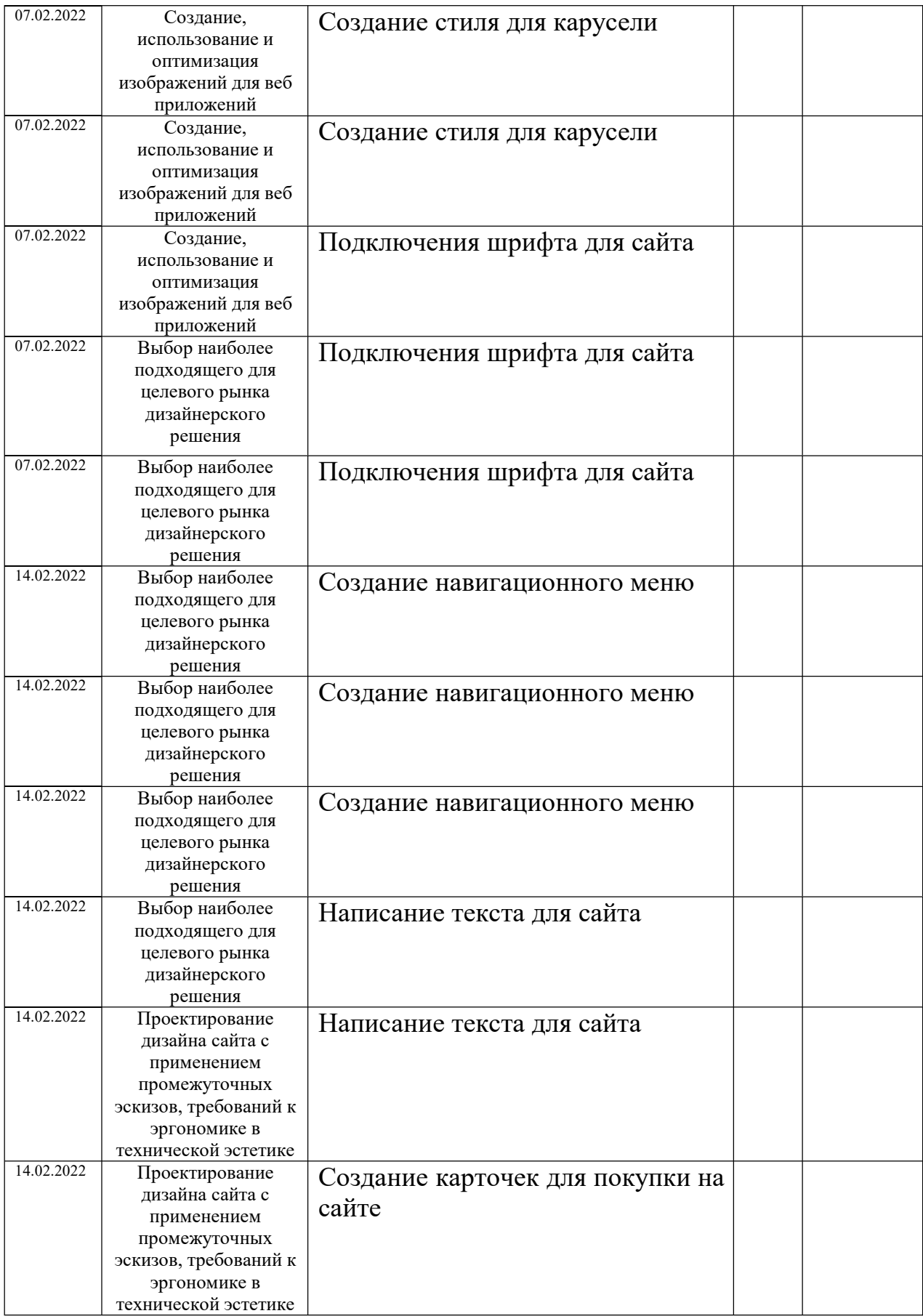

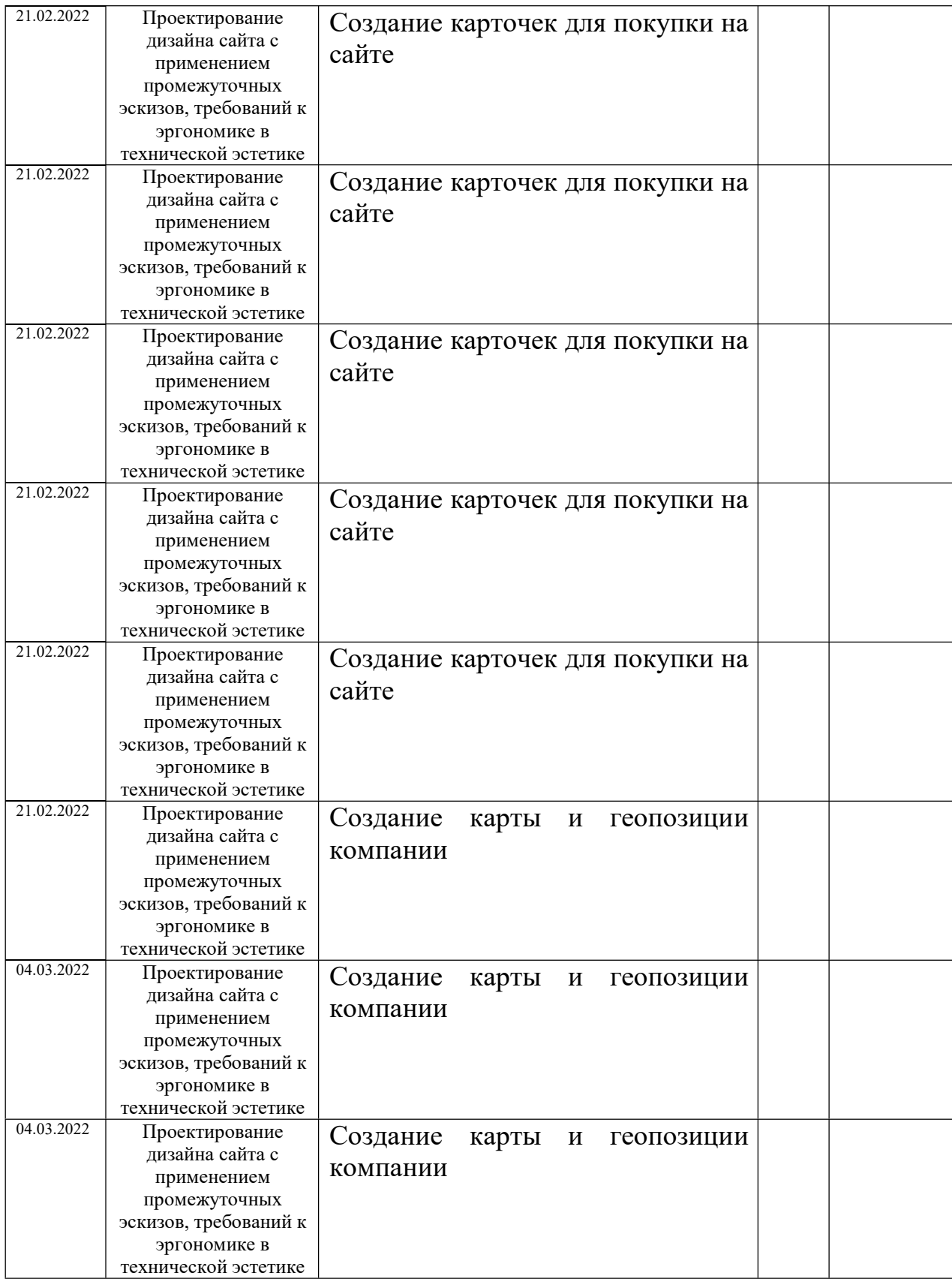

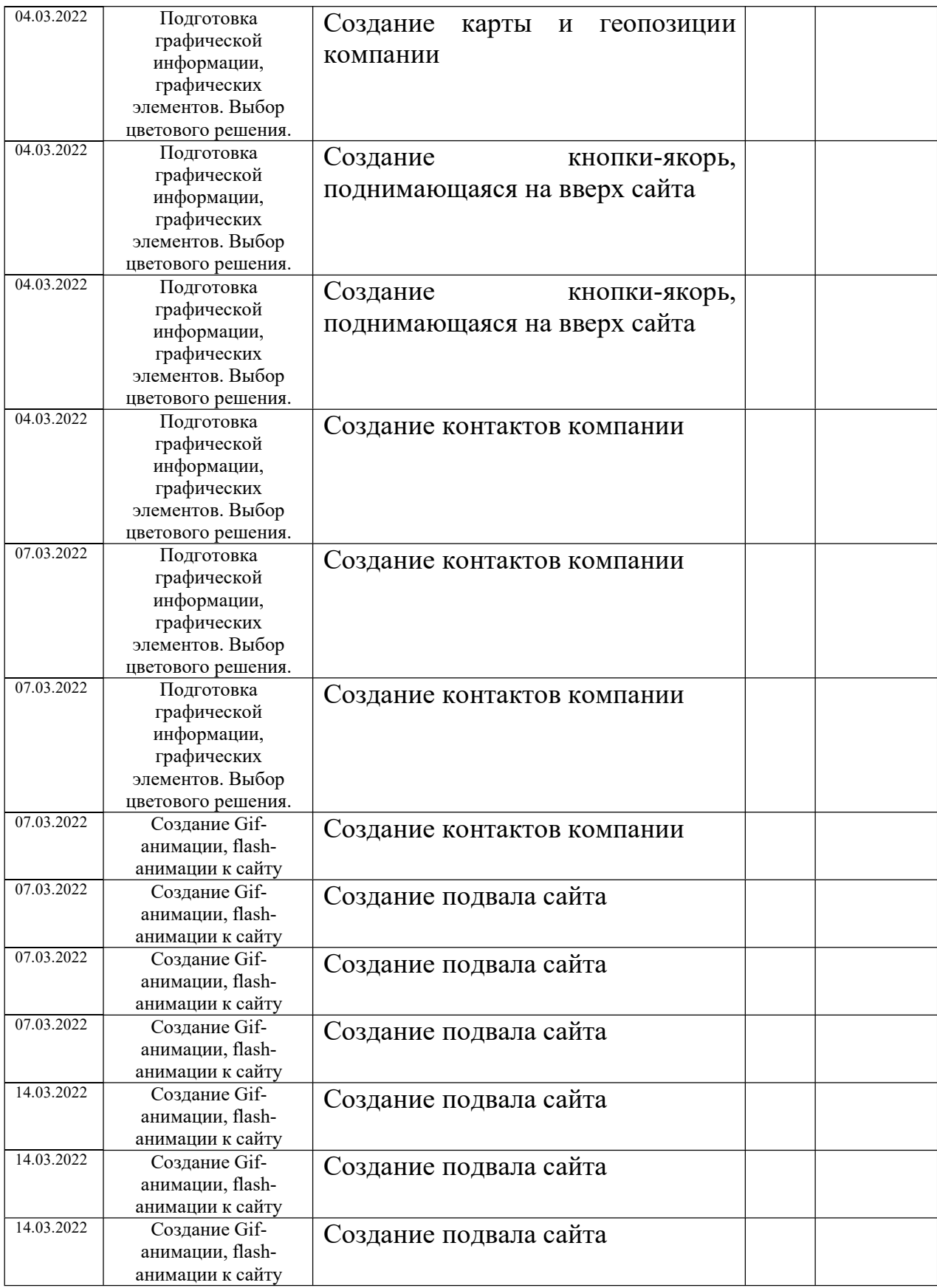

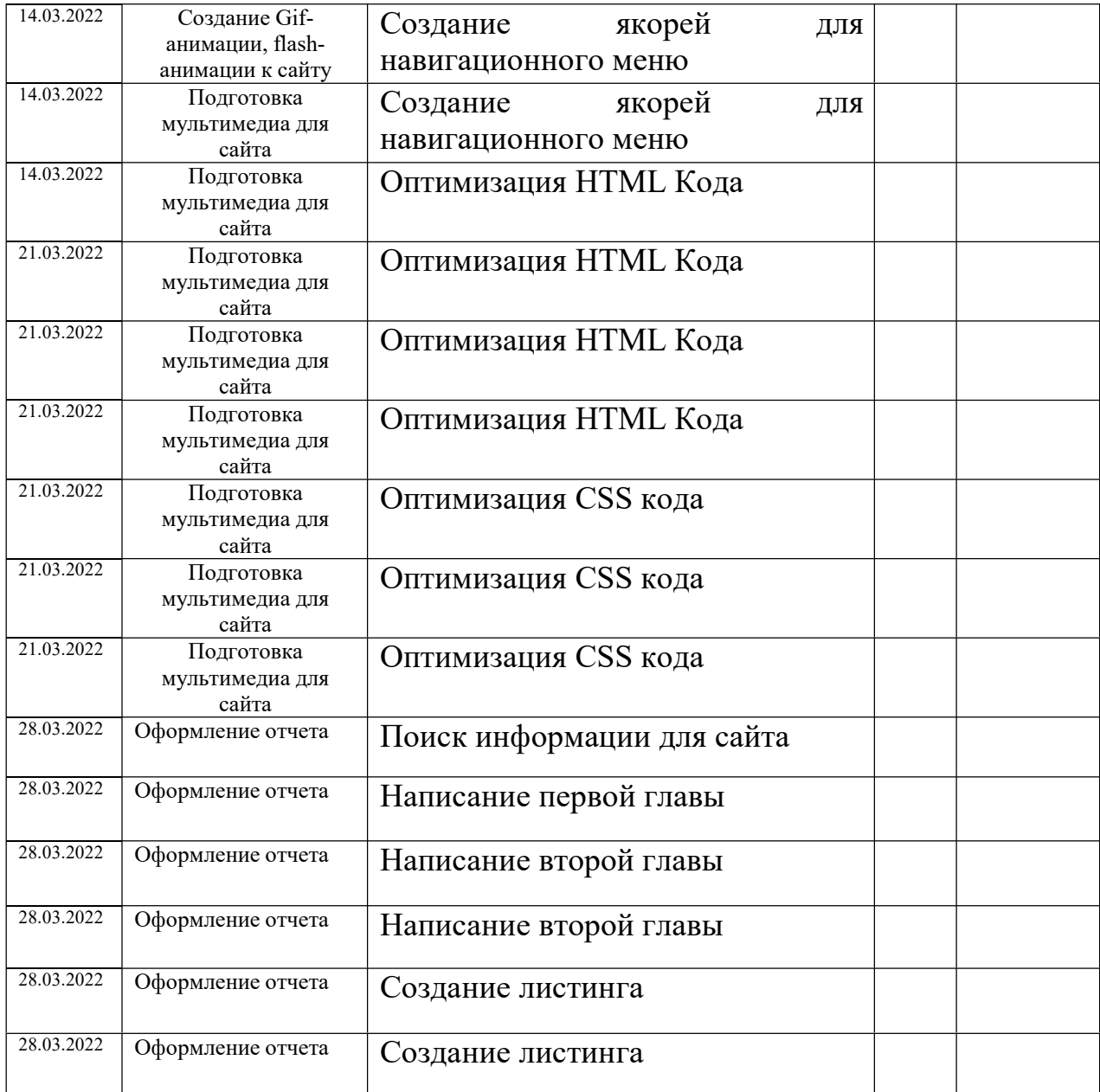

## ПРИЛОЖЕНИЕ 2

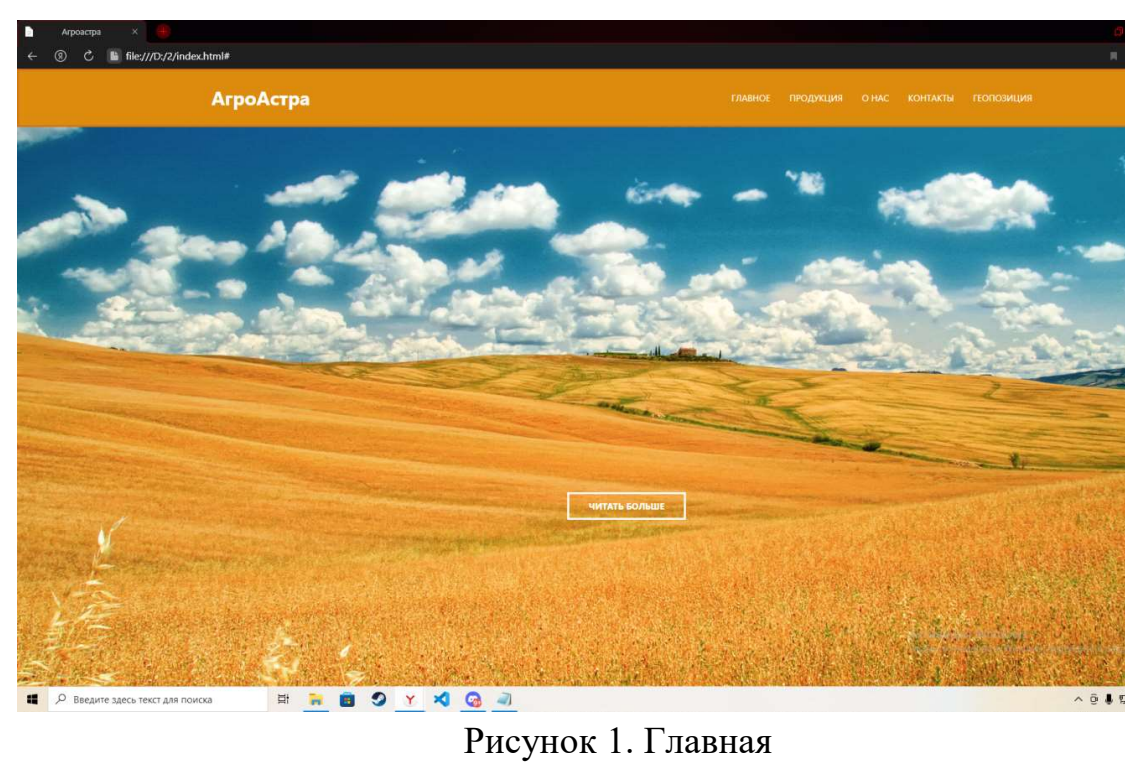

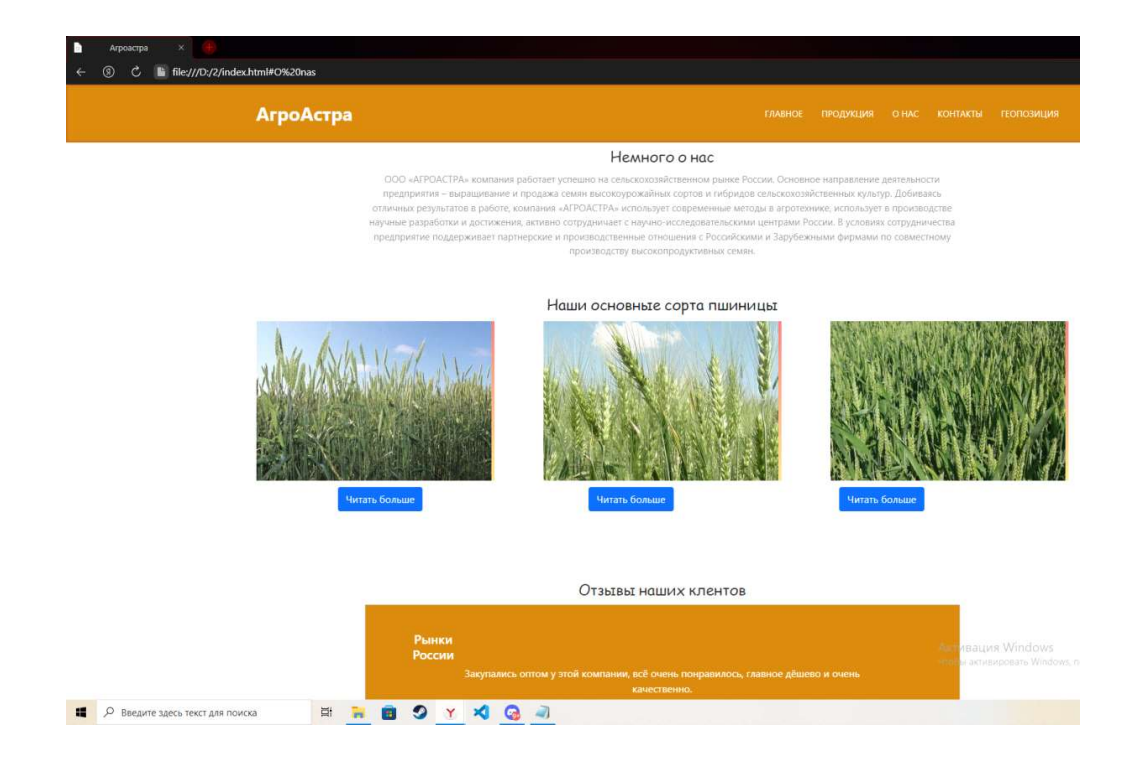

# Рисунок 2. О нас

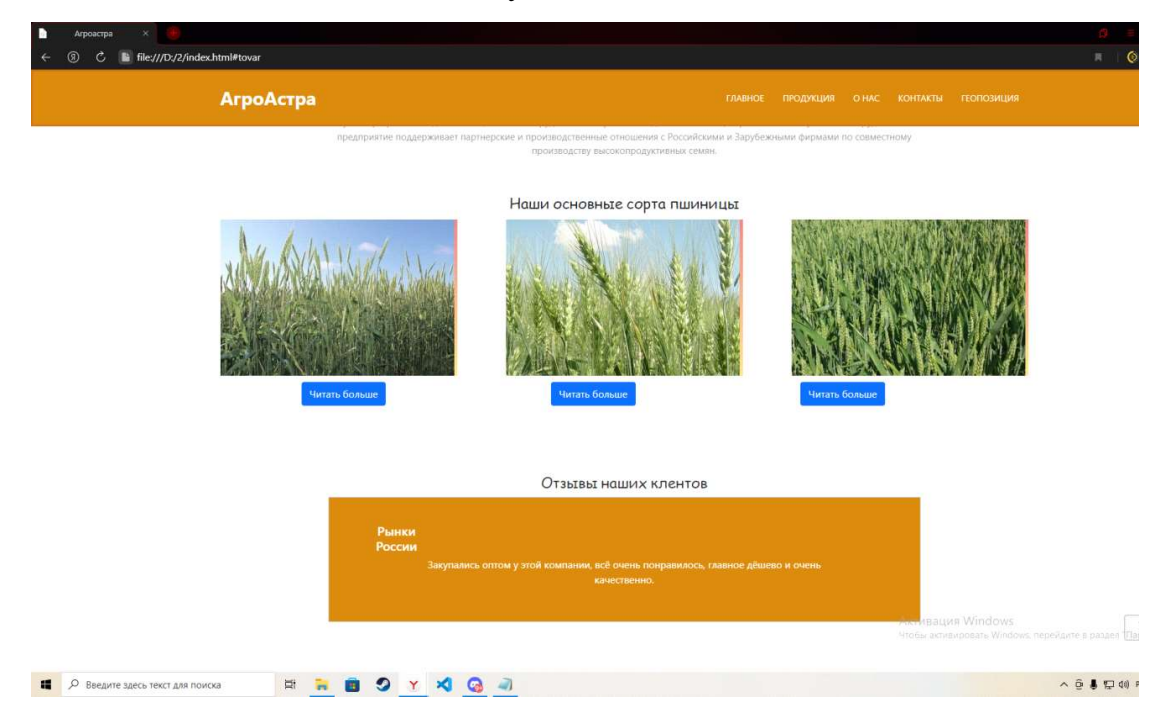

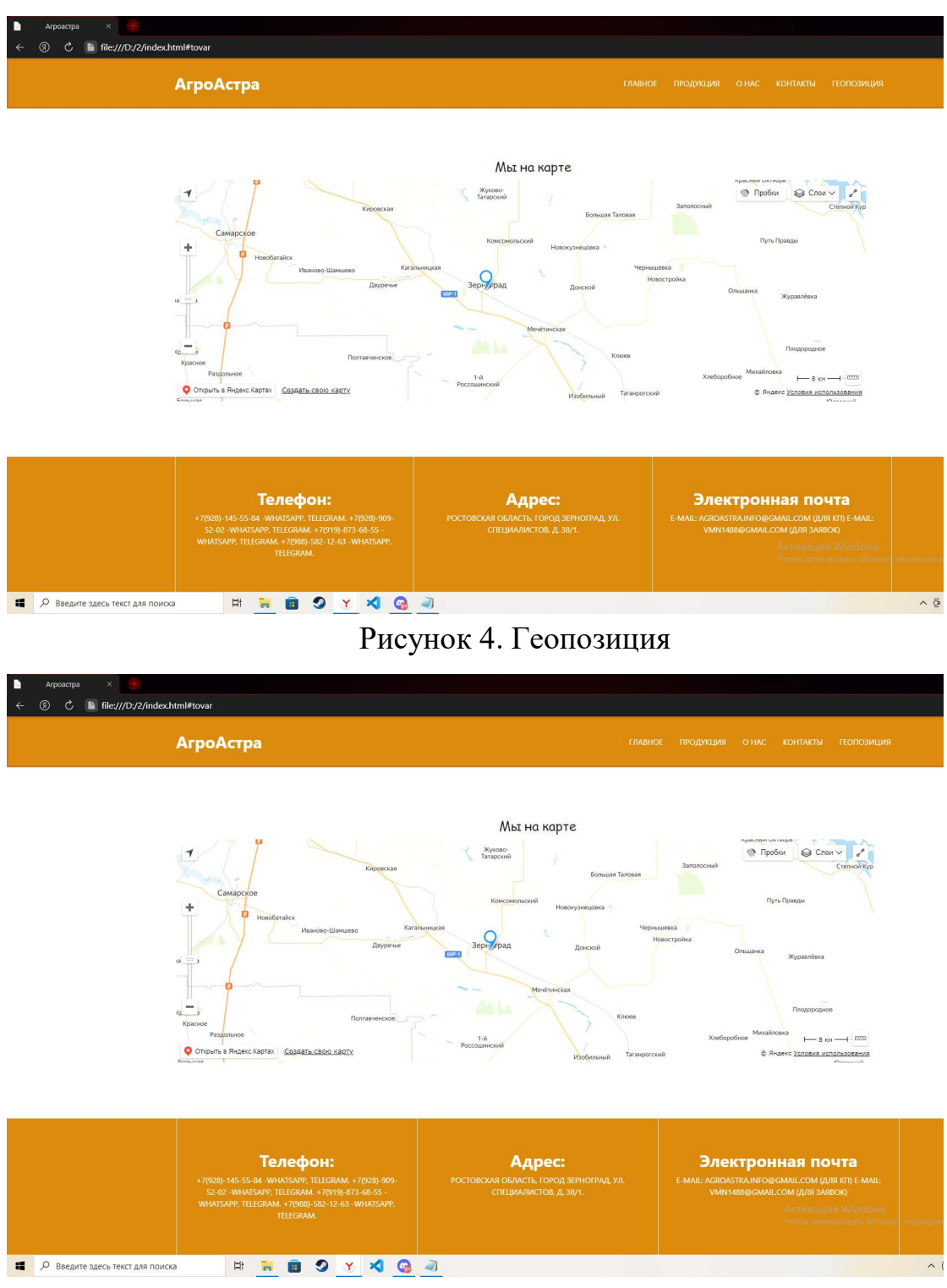

## Рисунок 3.Основные сорта пшеницы

Рисунок 5. Контакты